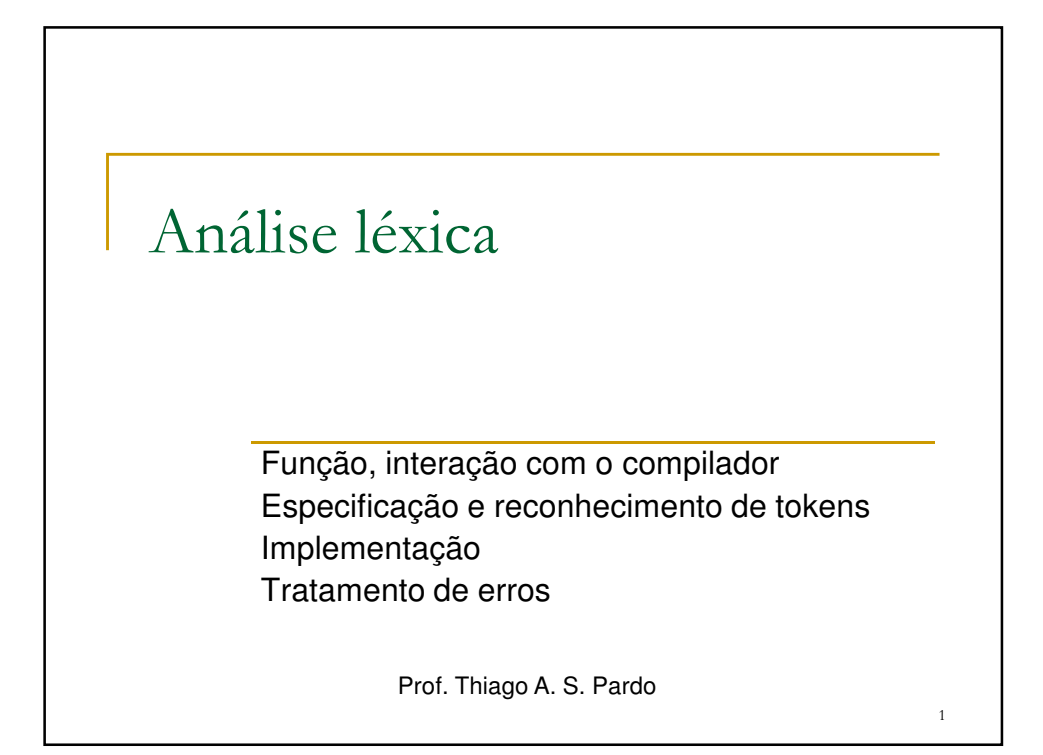

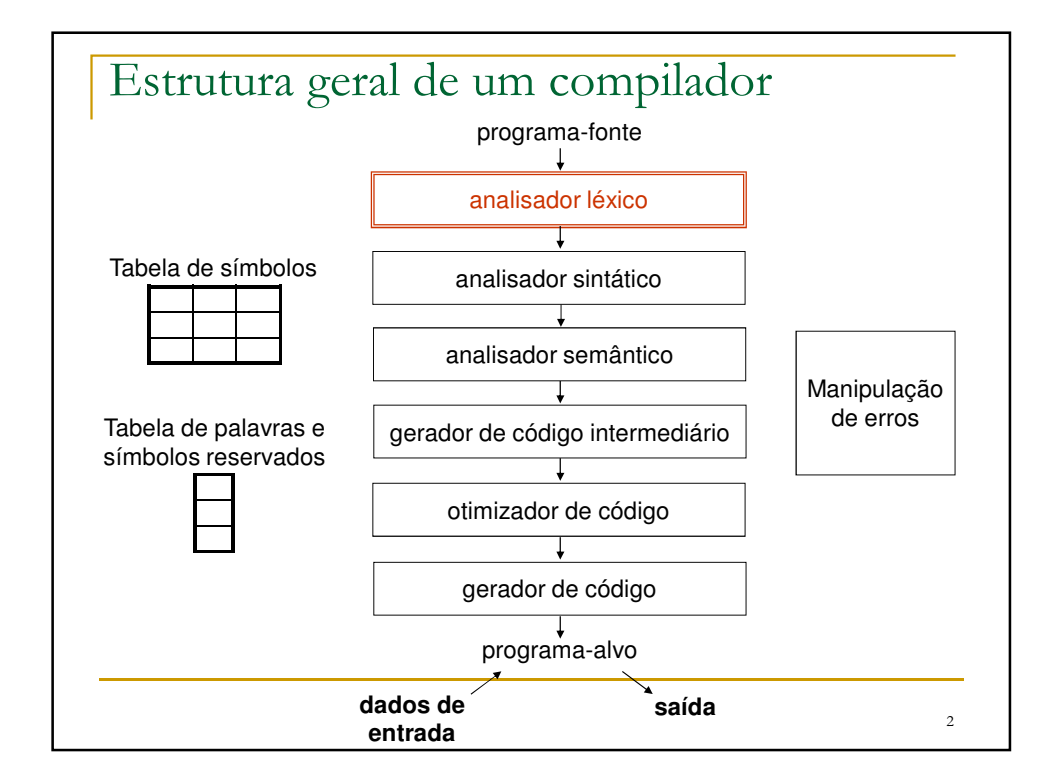

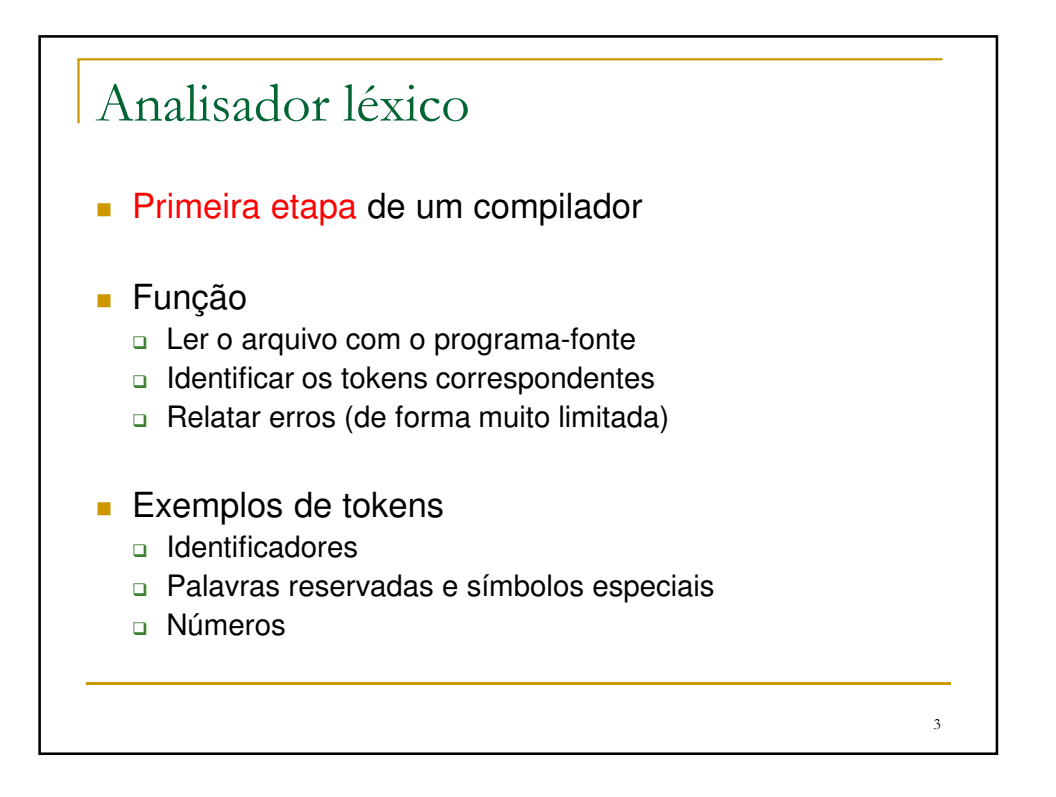

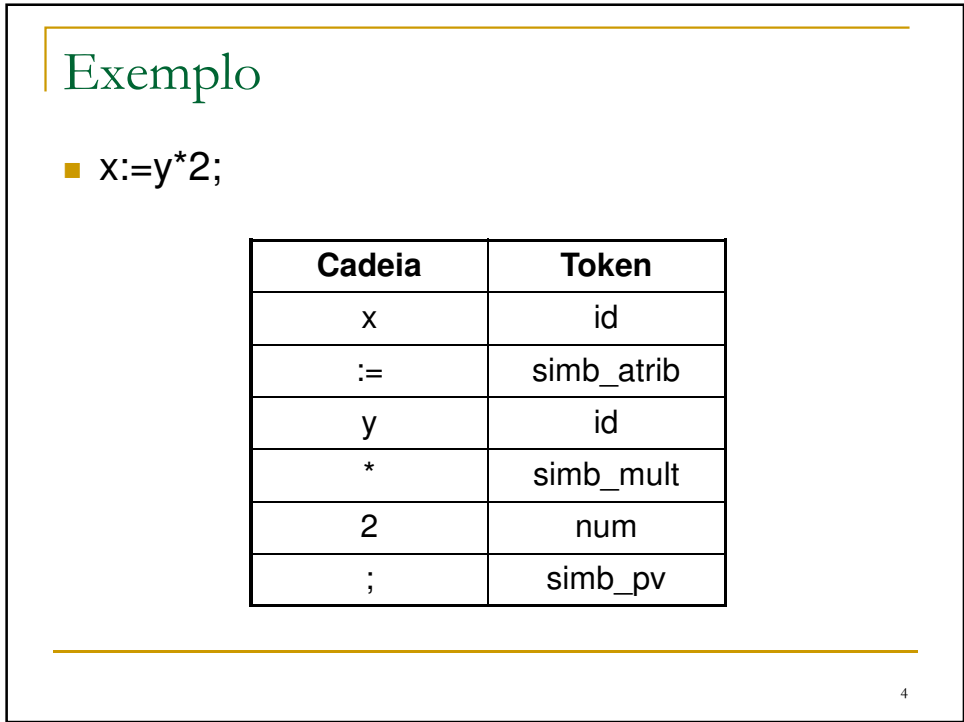

## Exemplo: usando códigos numéricos

## $x:=y^*2;$

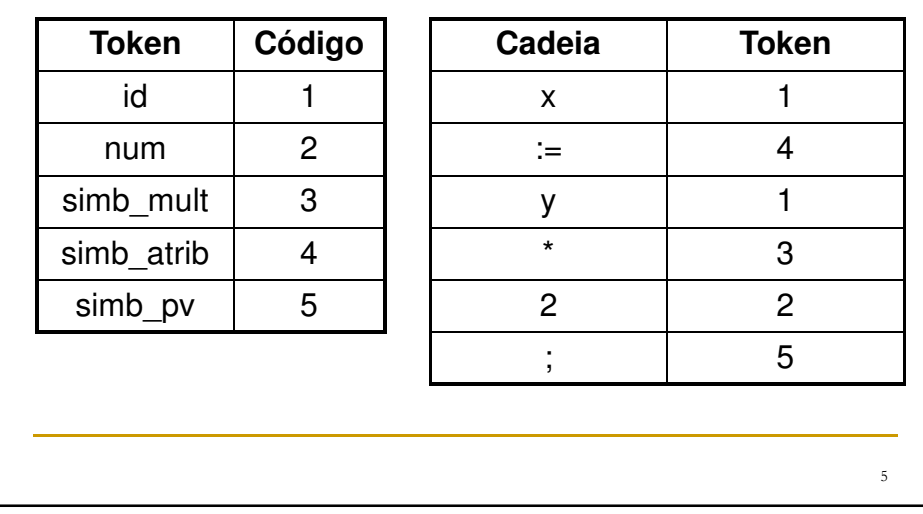

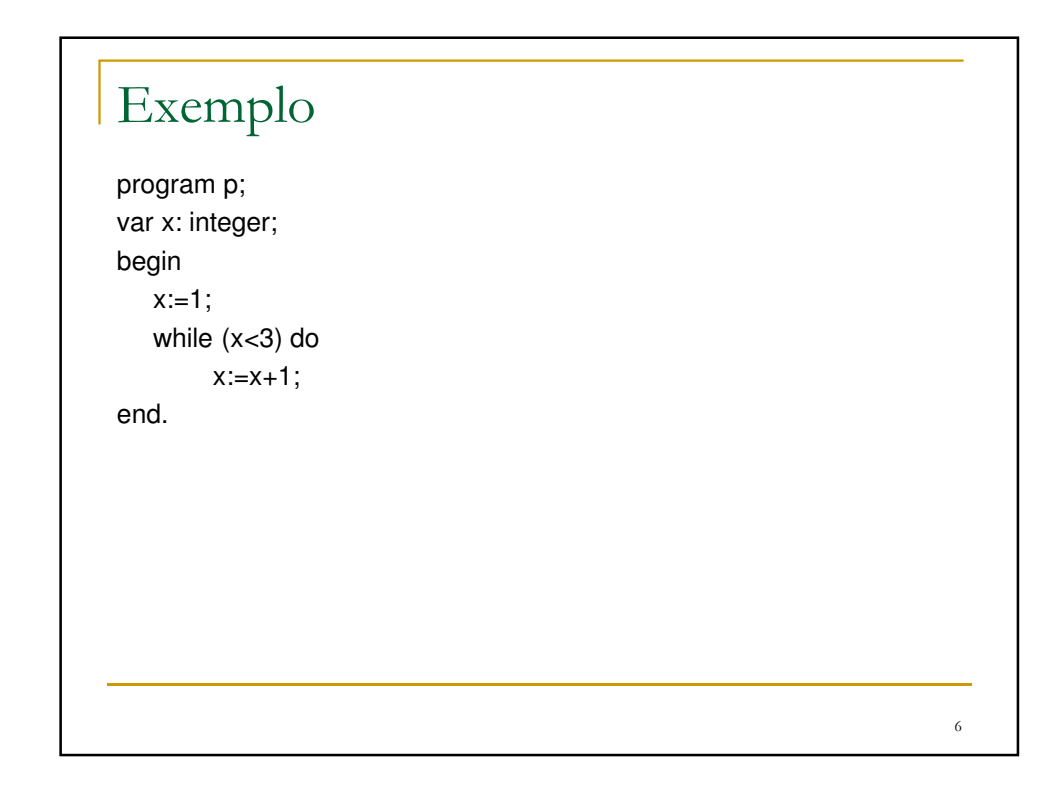

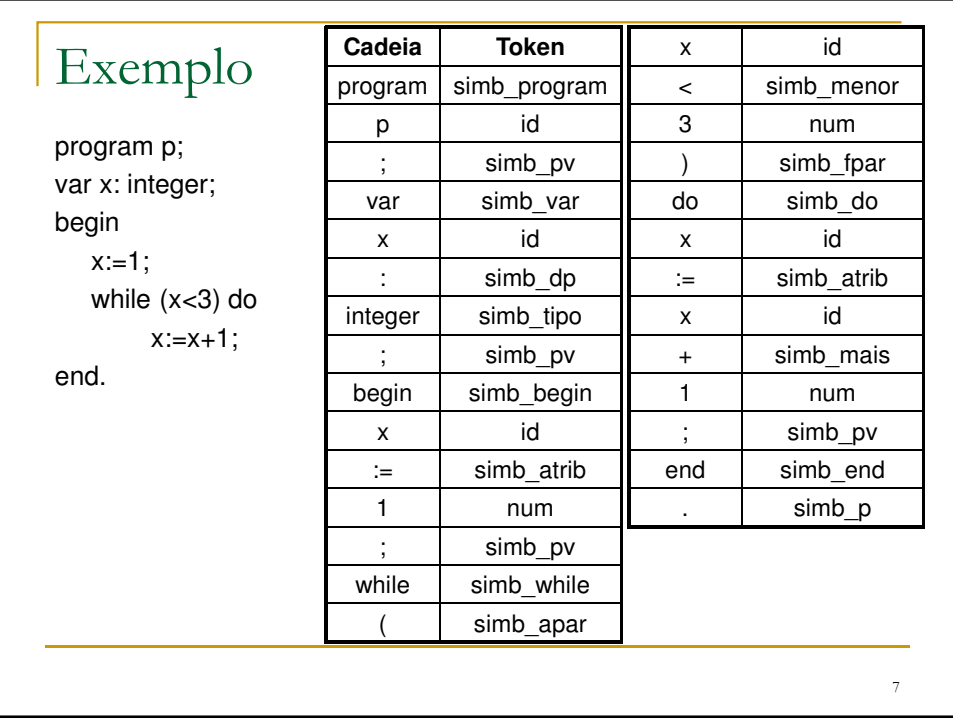

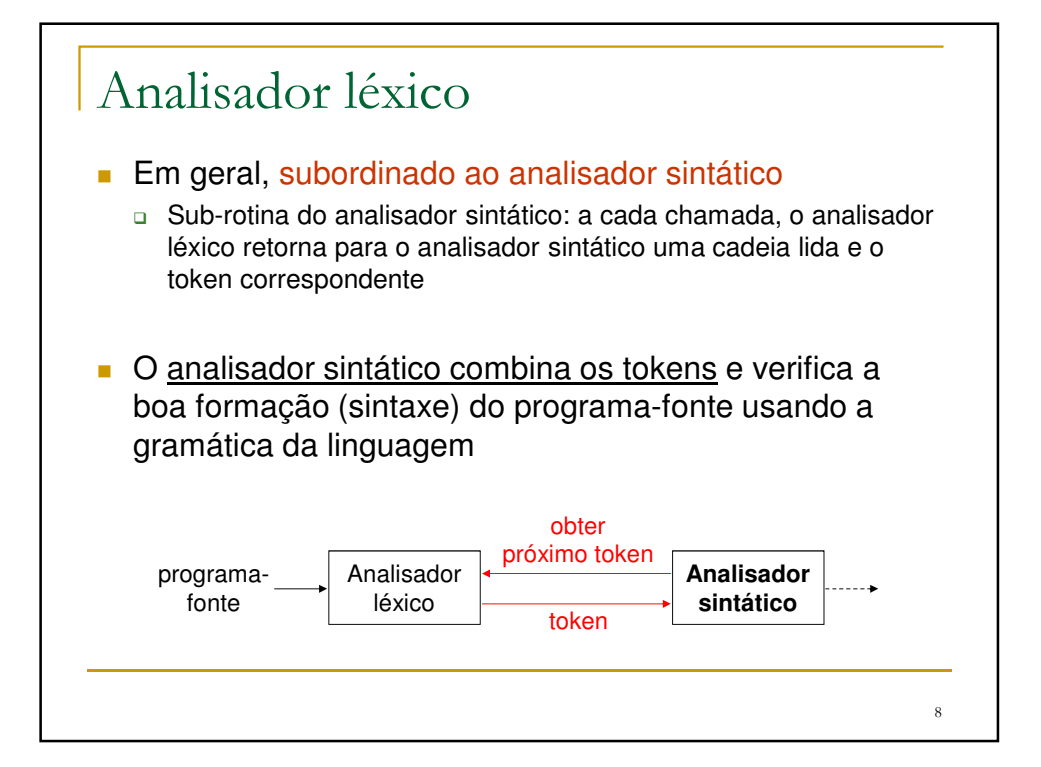

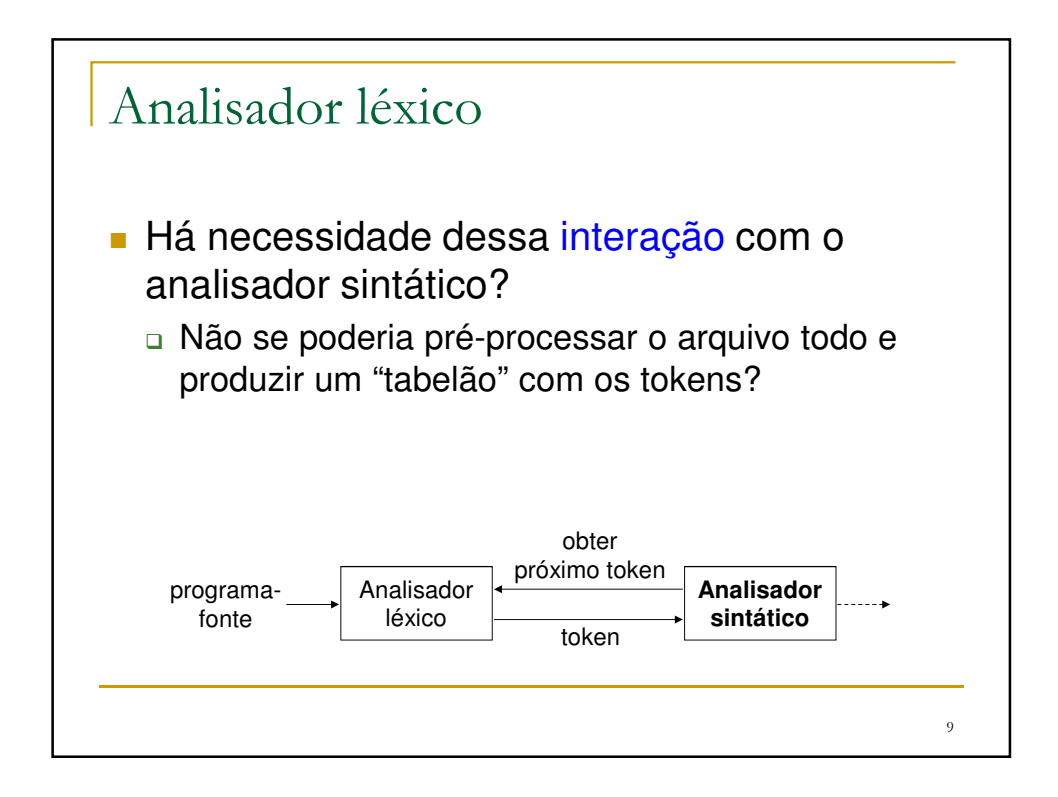

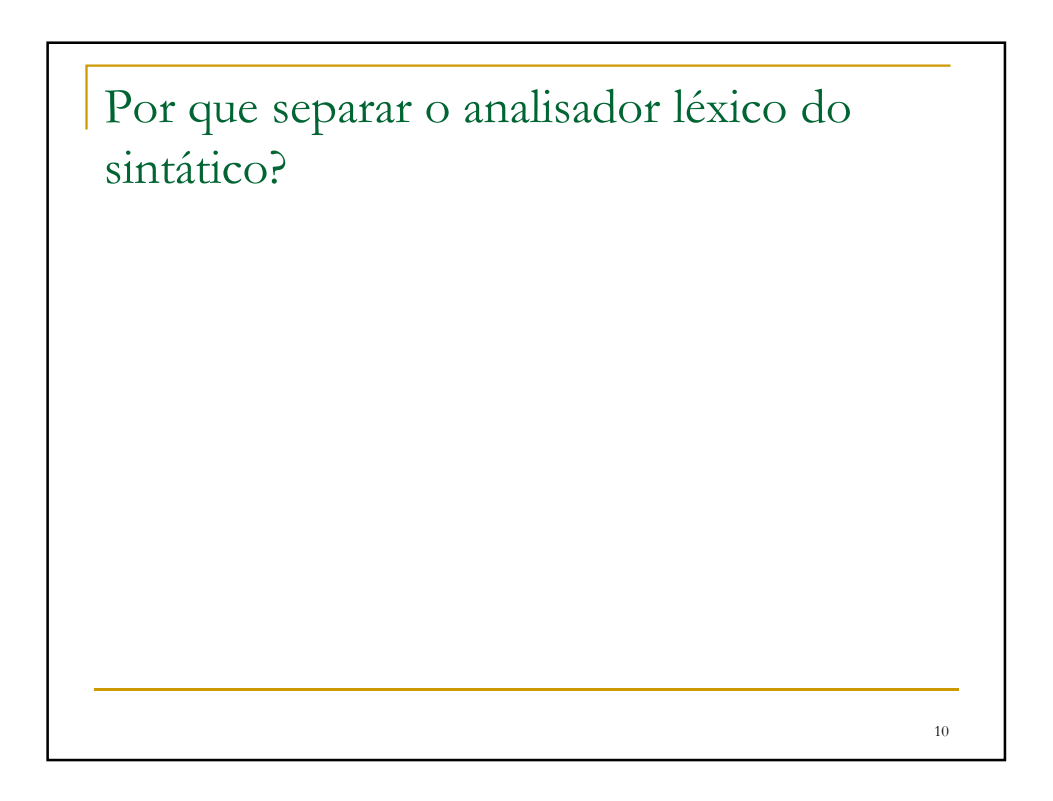

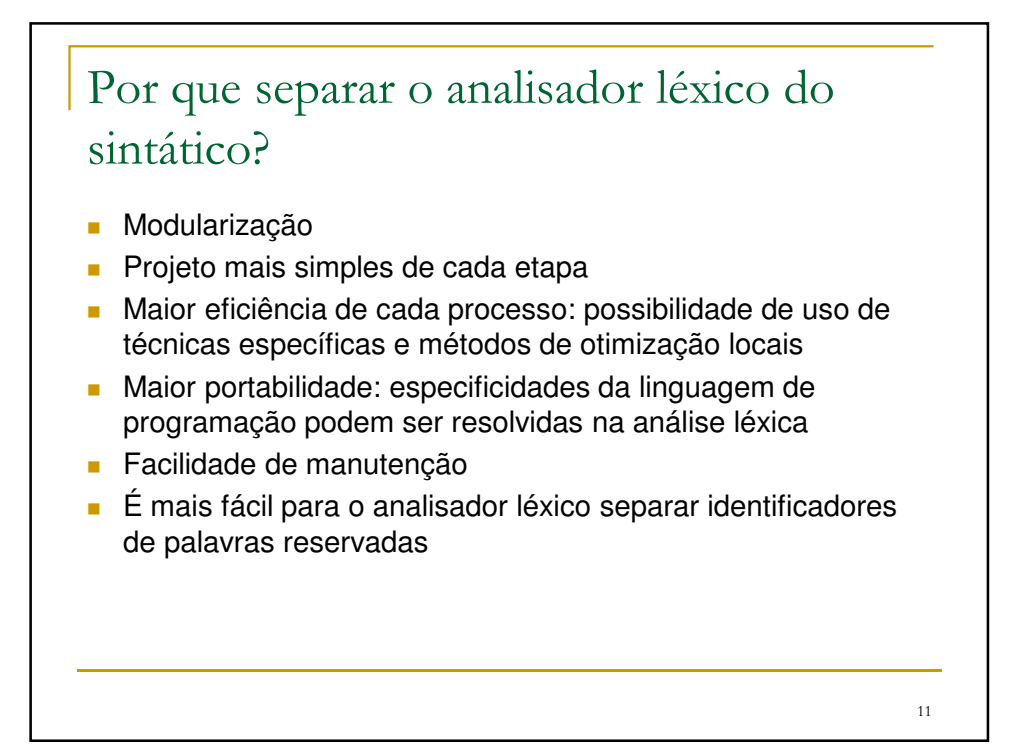

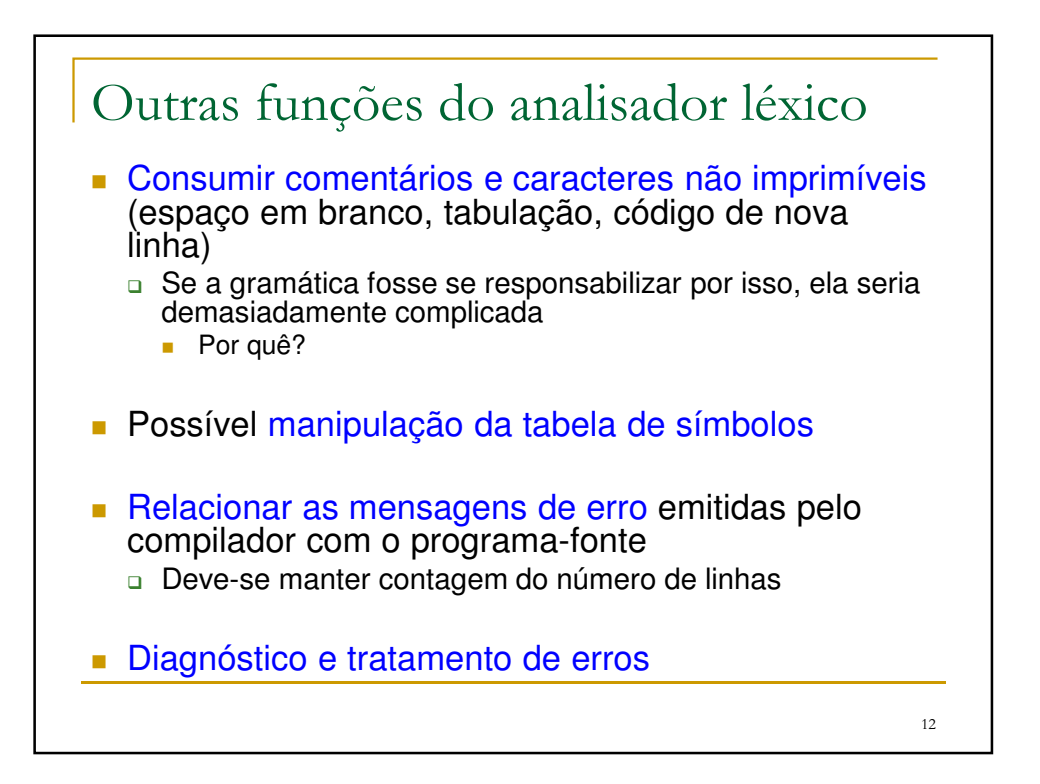

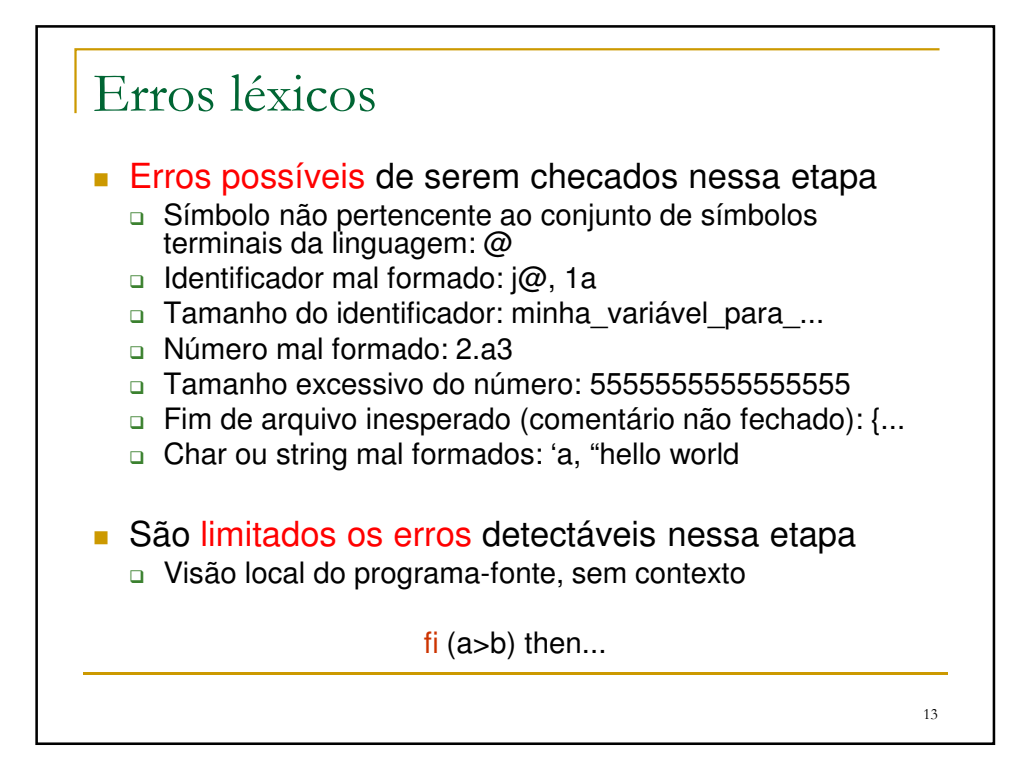

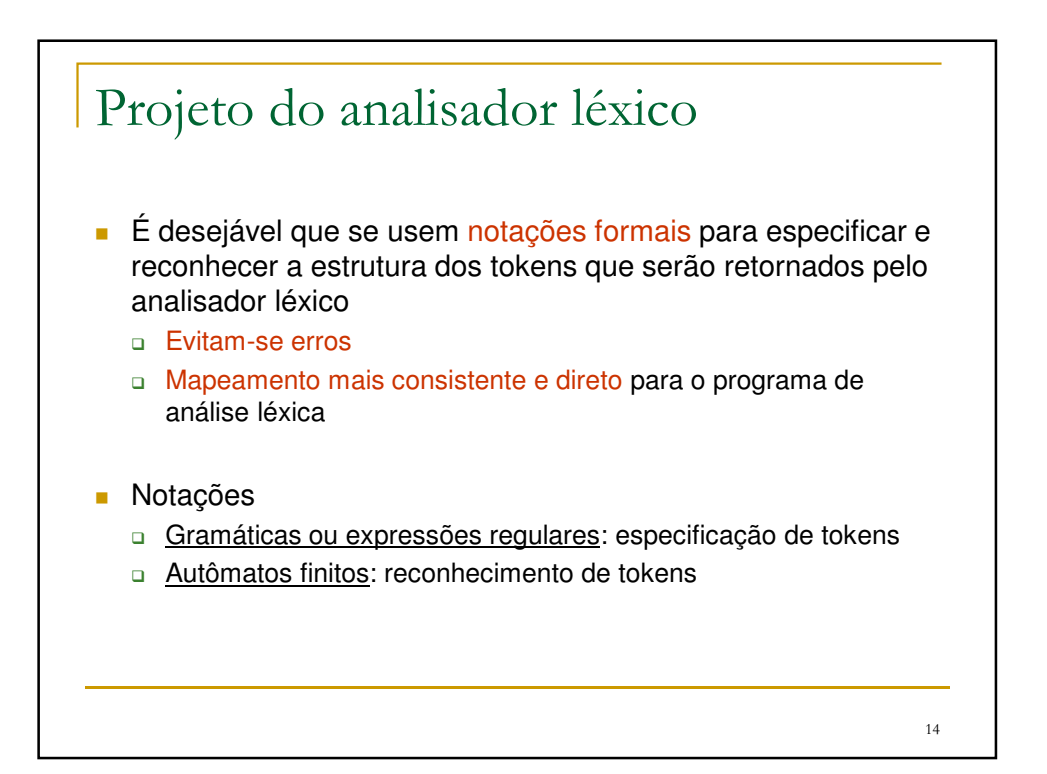

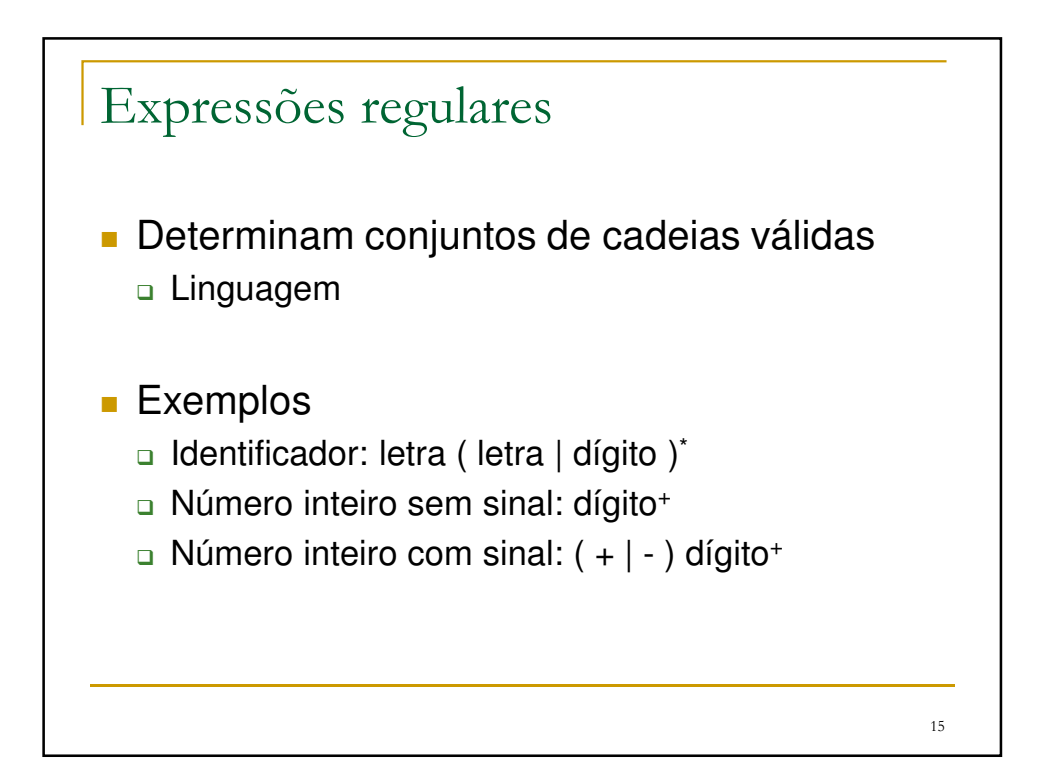

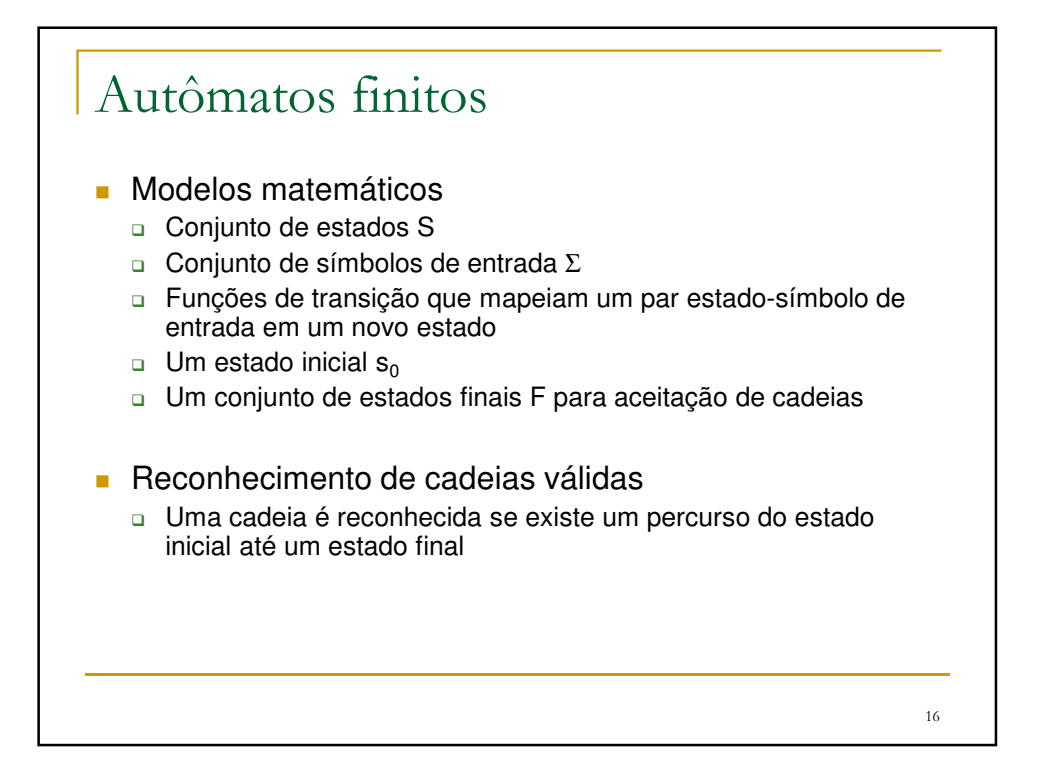

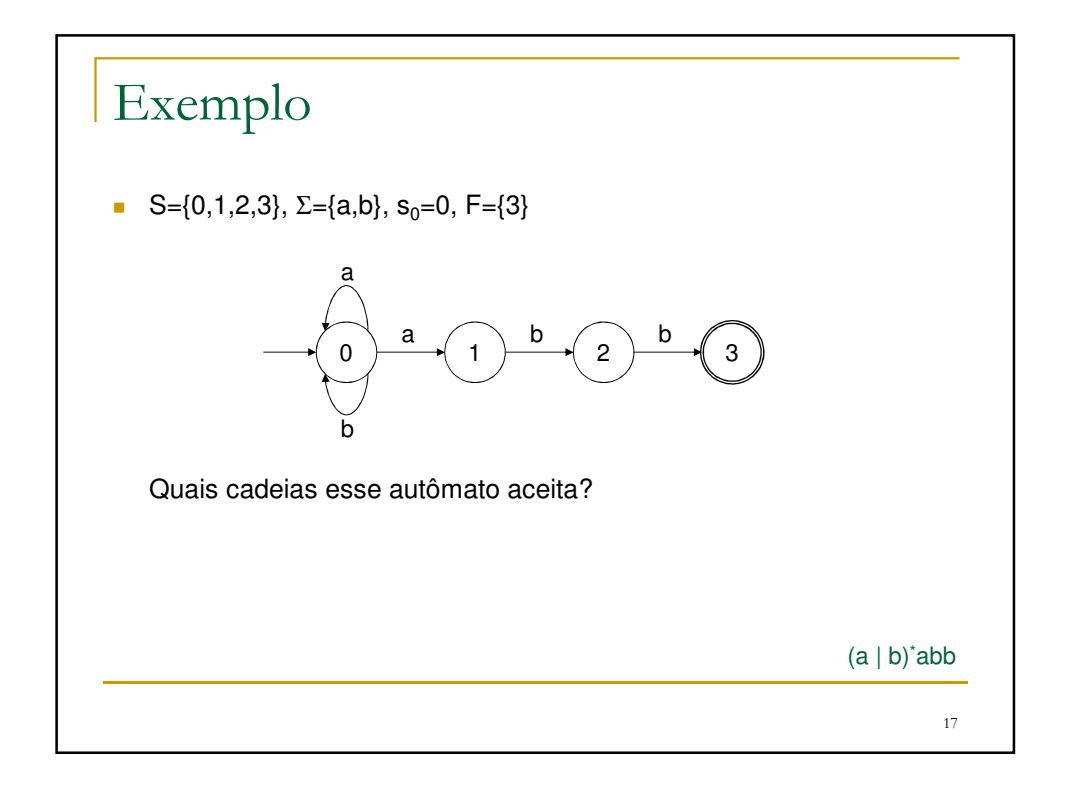

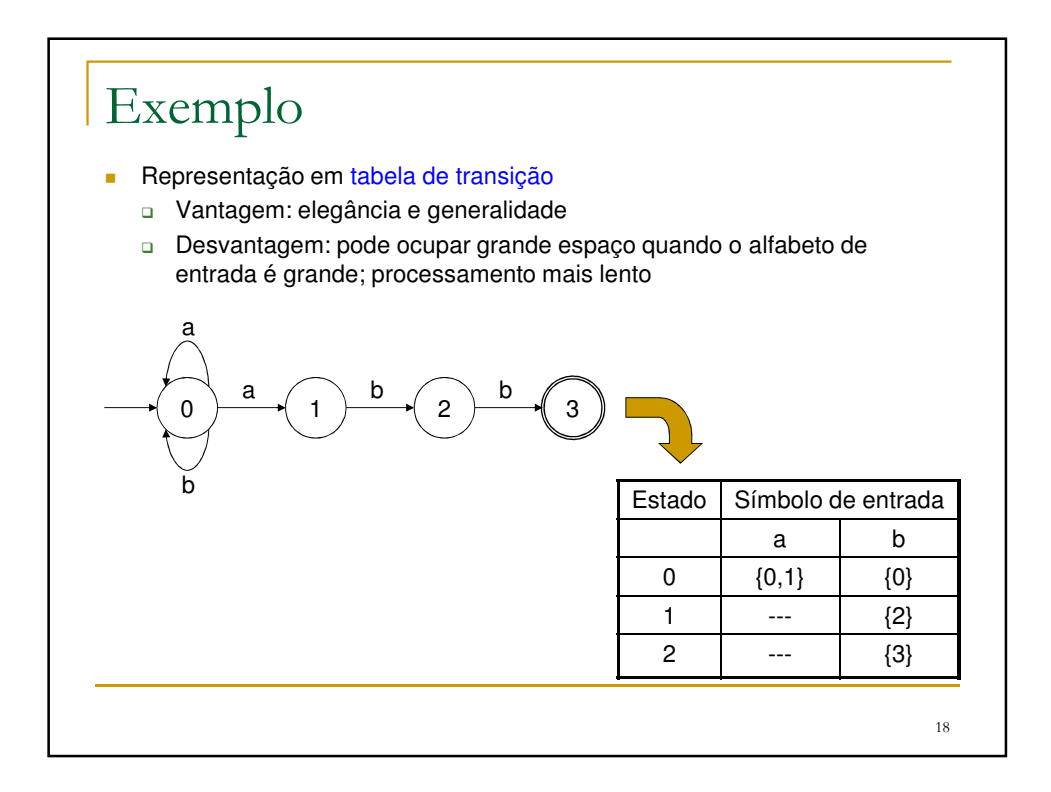

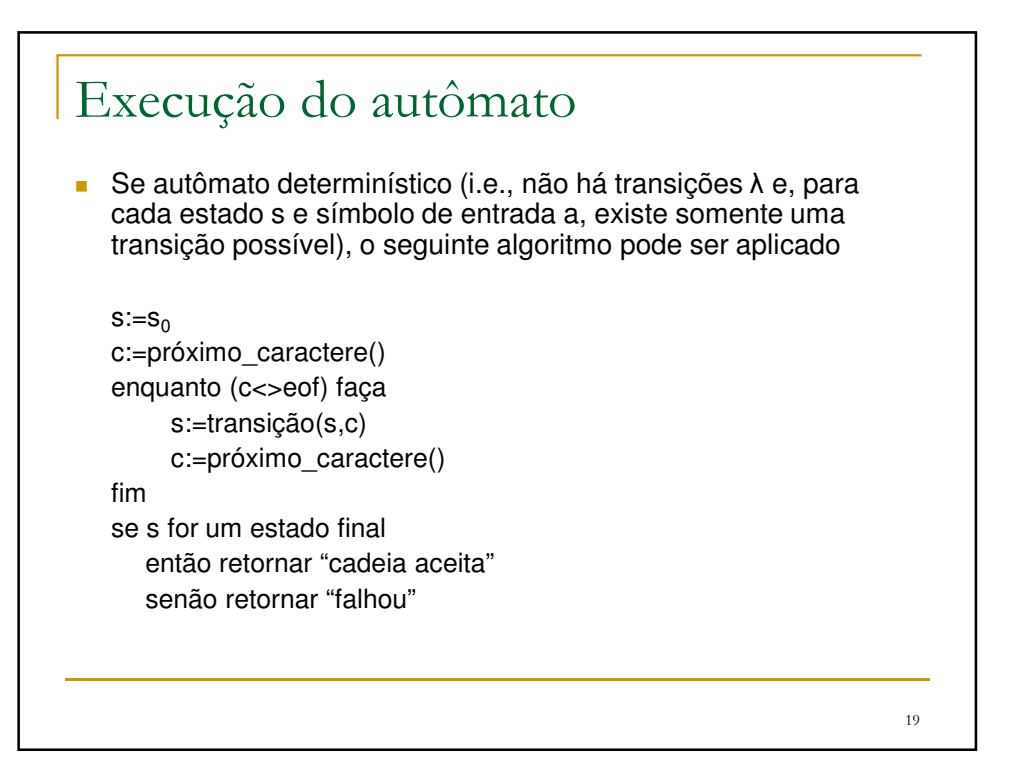

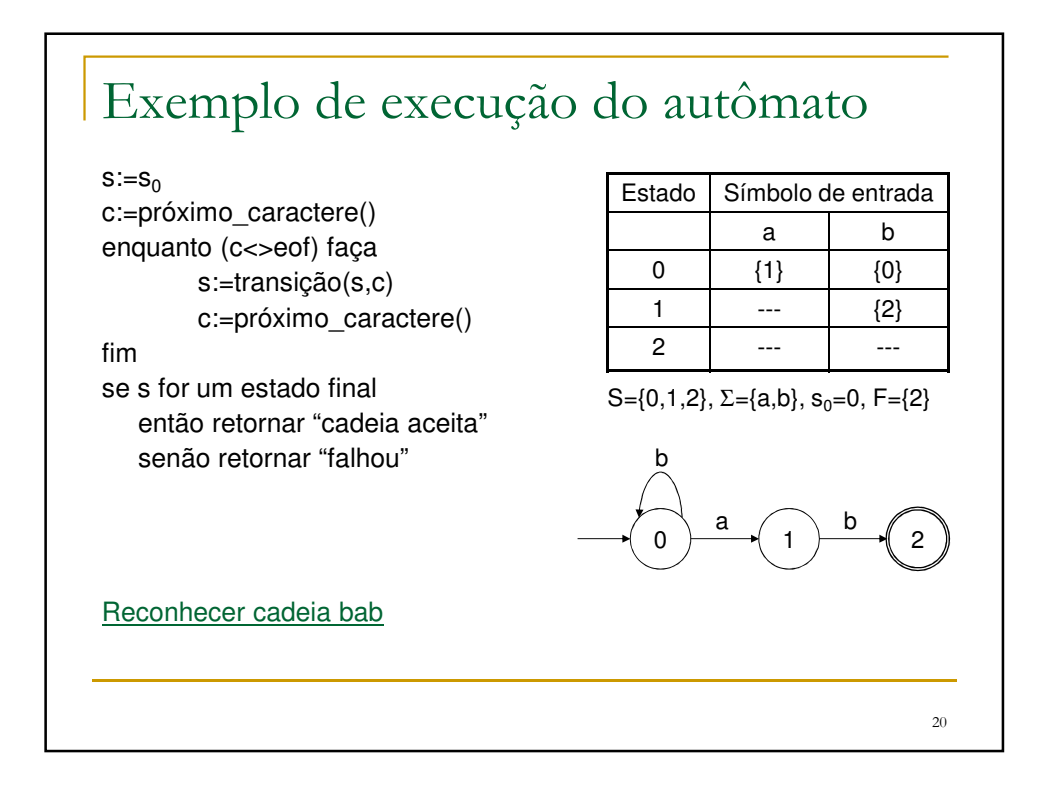

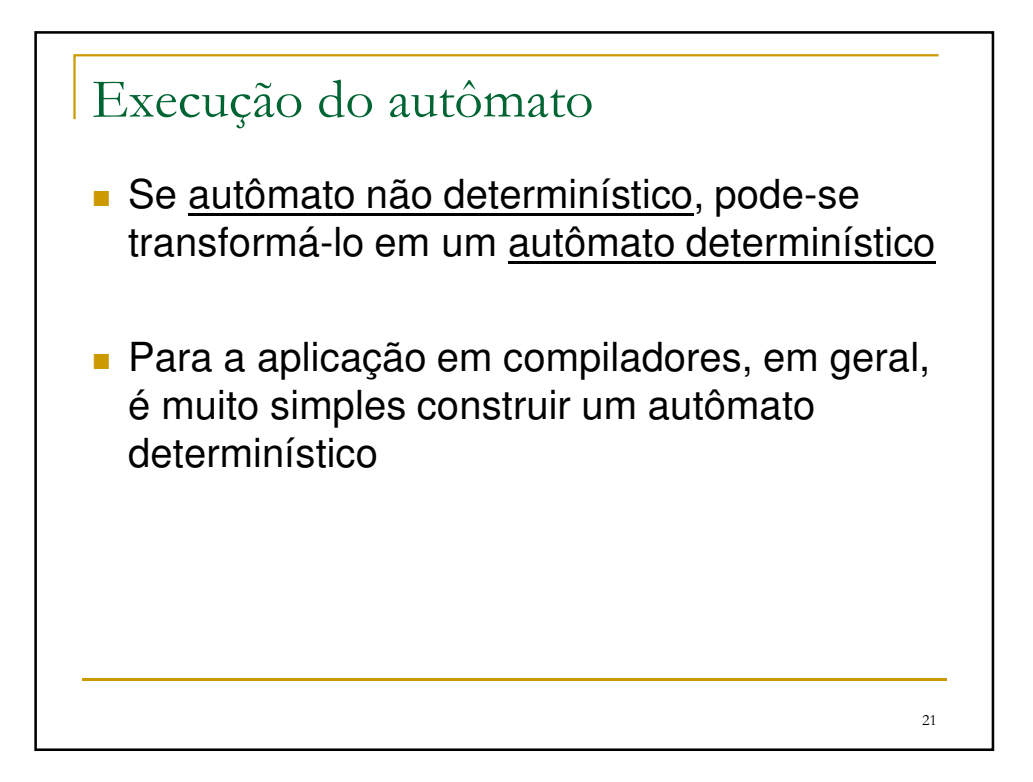

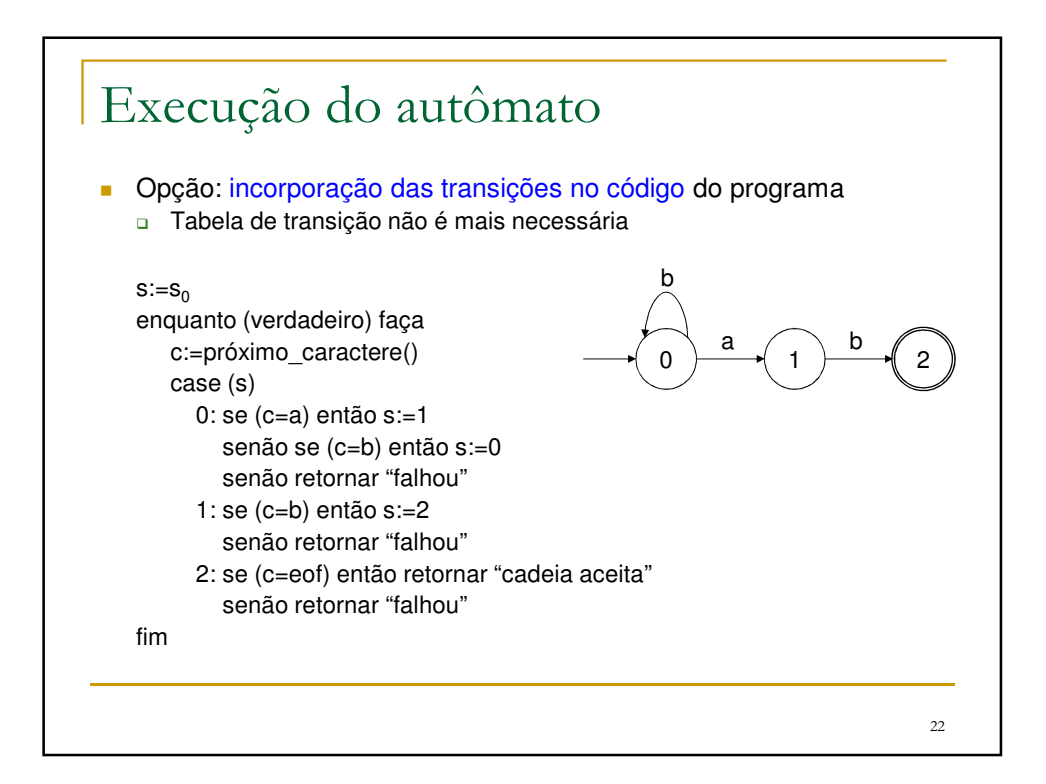

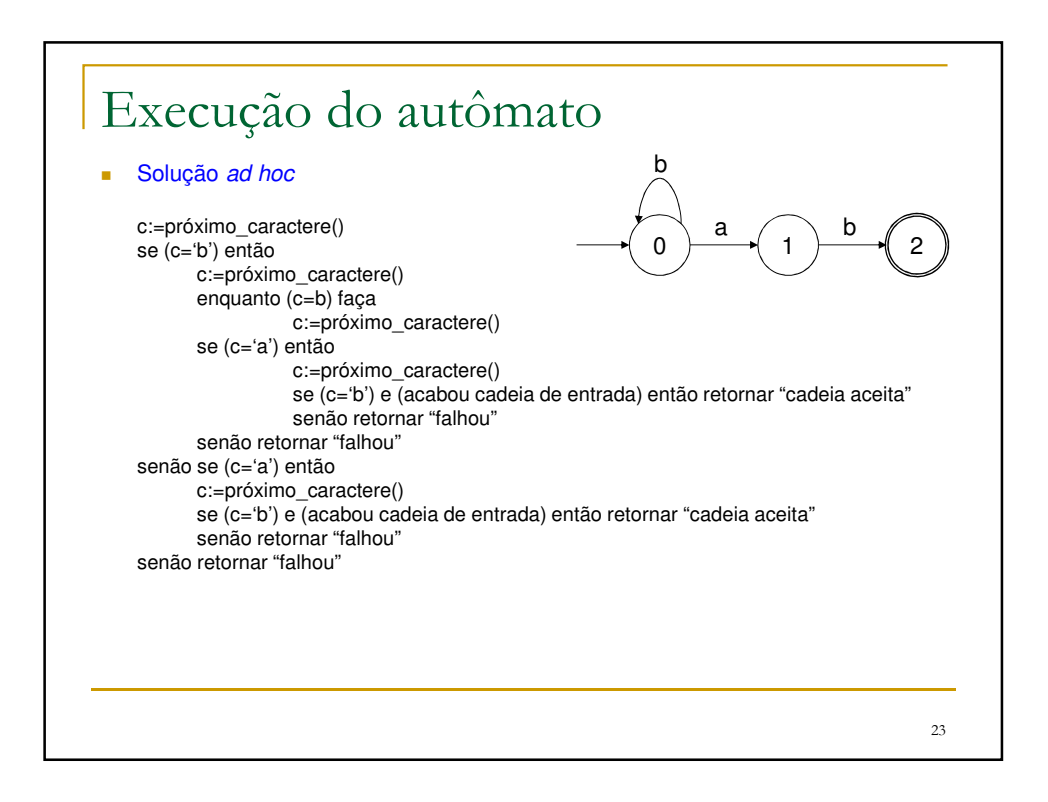

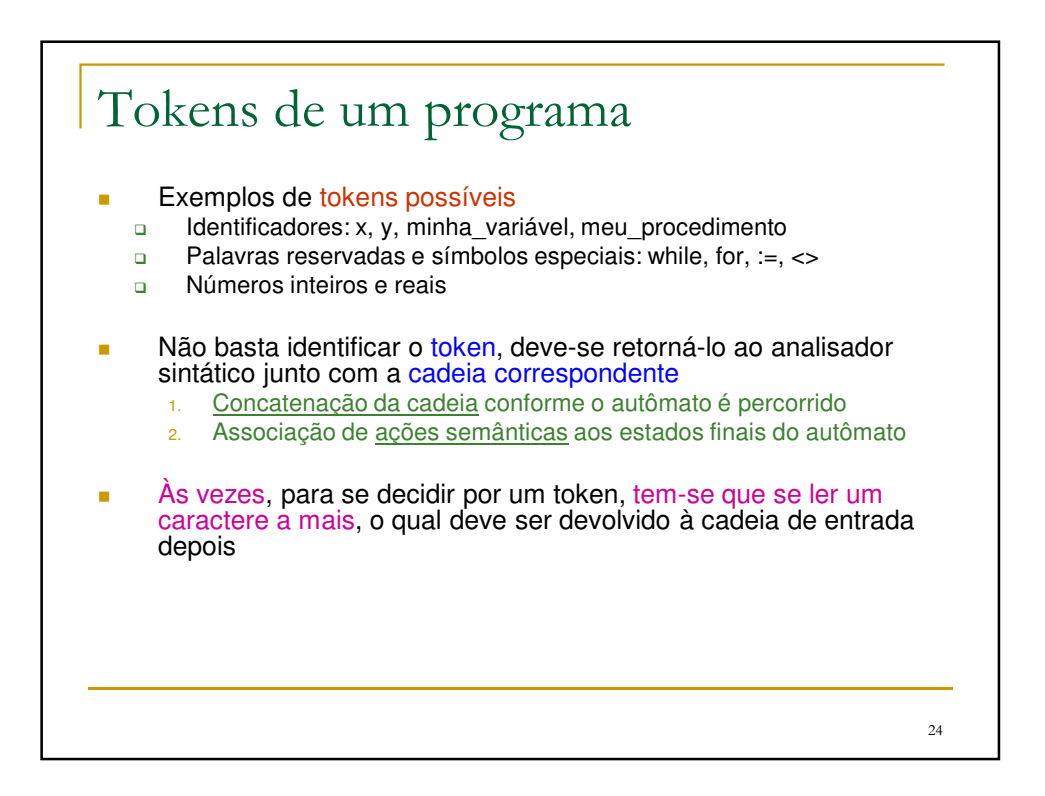

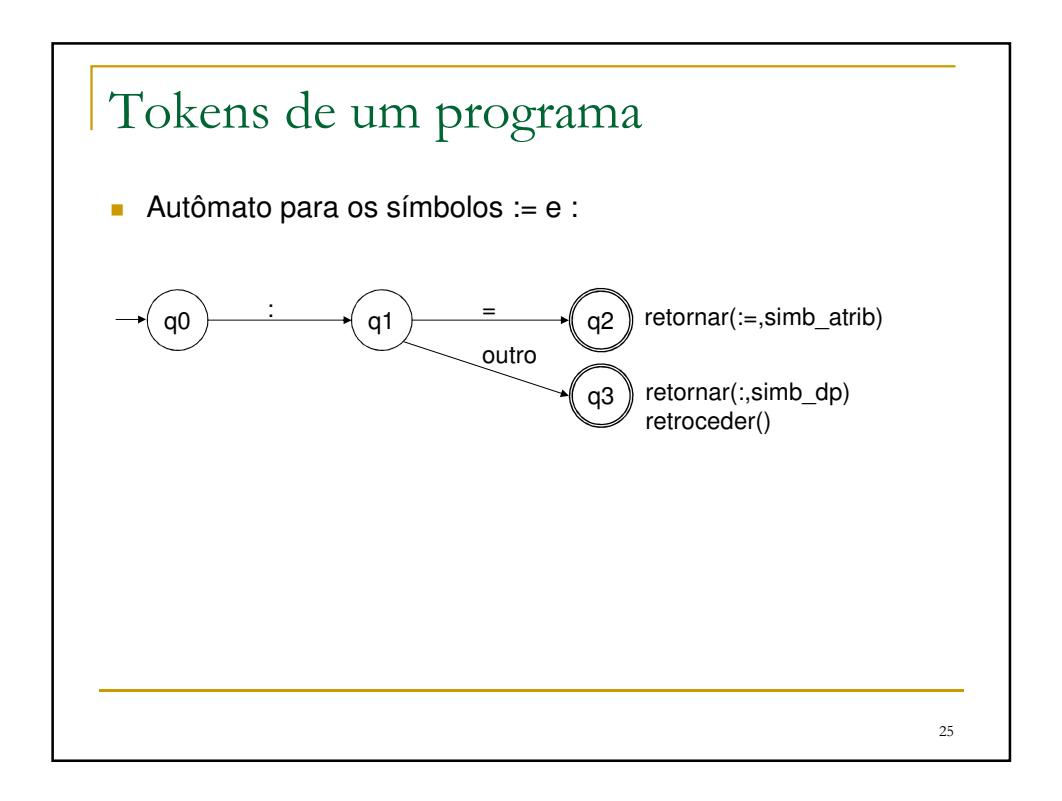

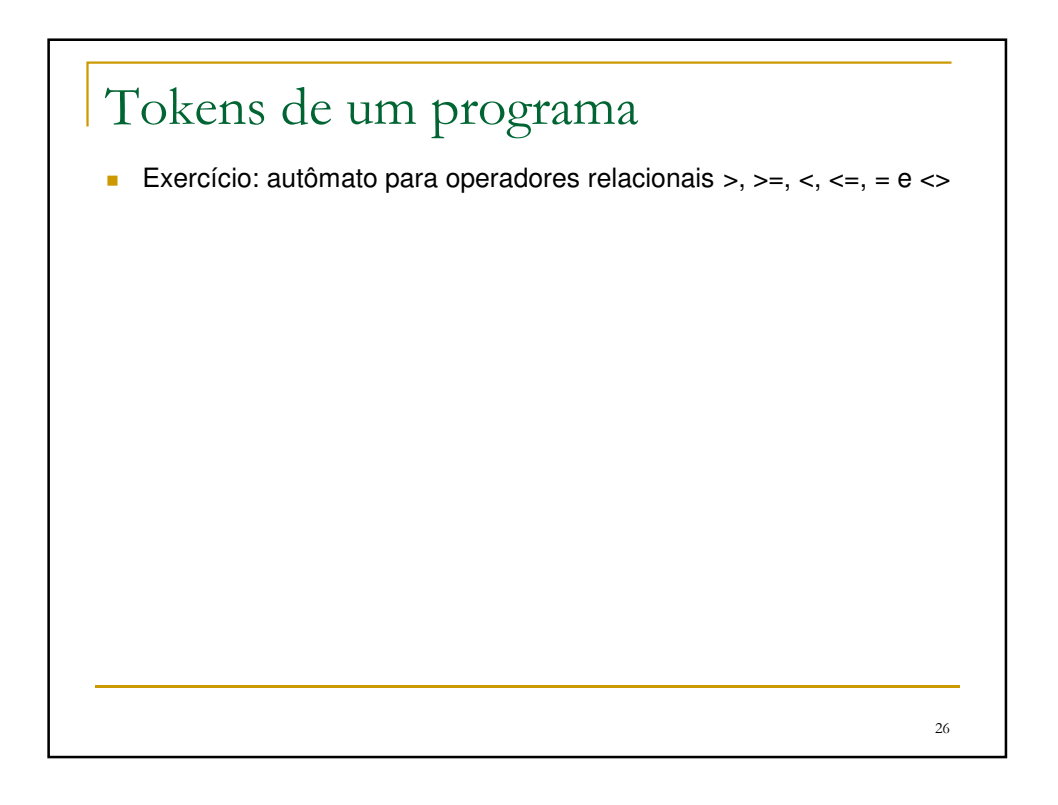

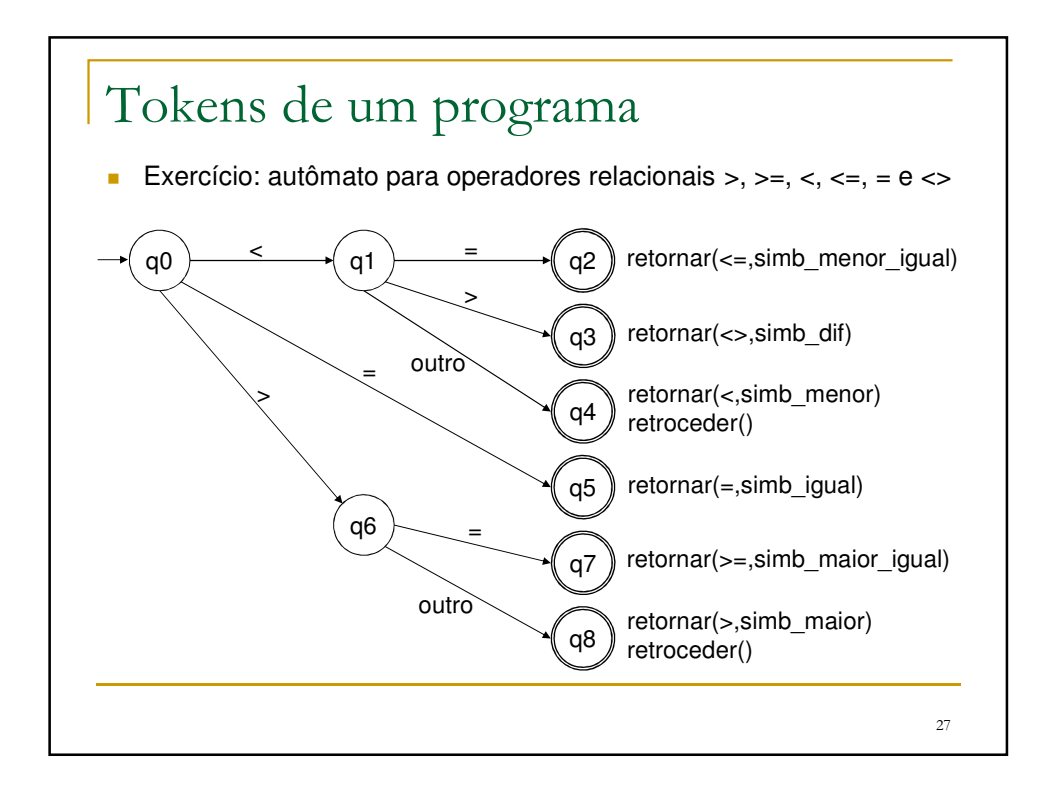

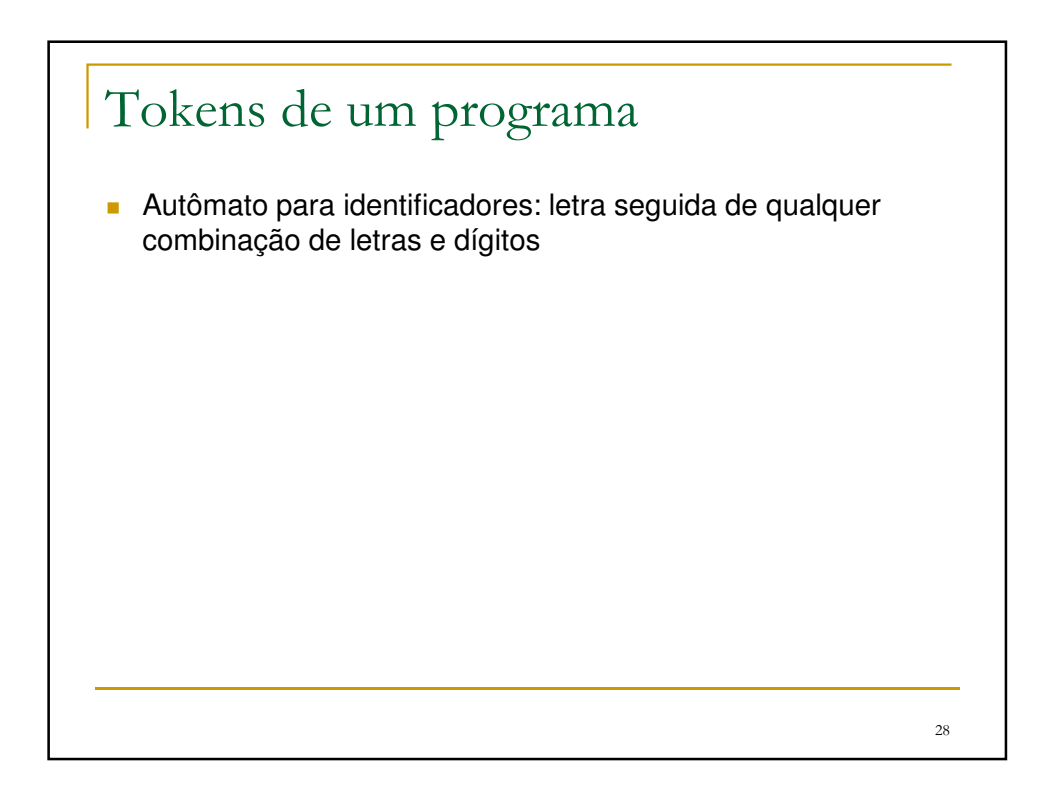

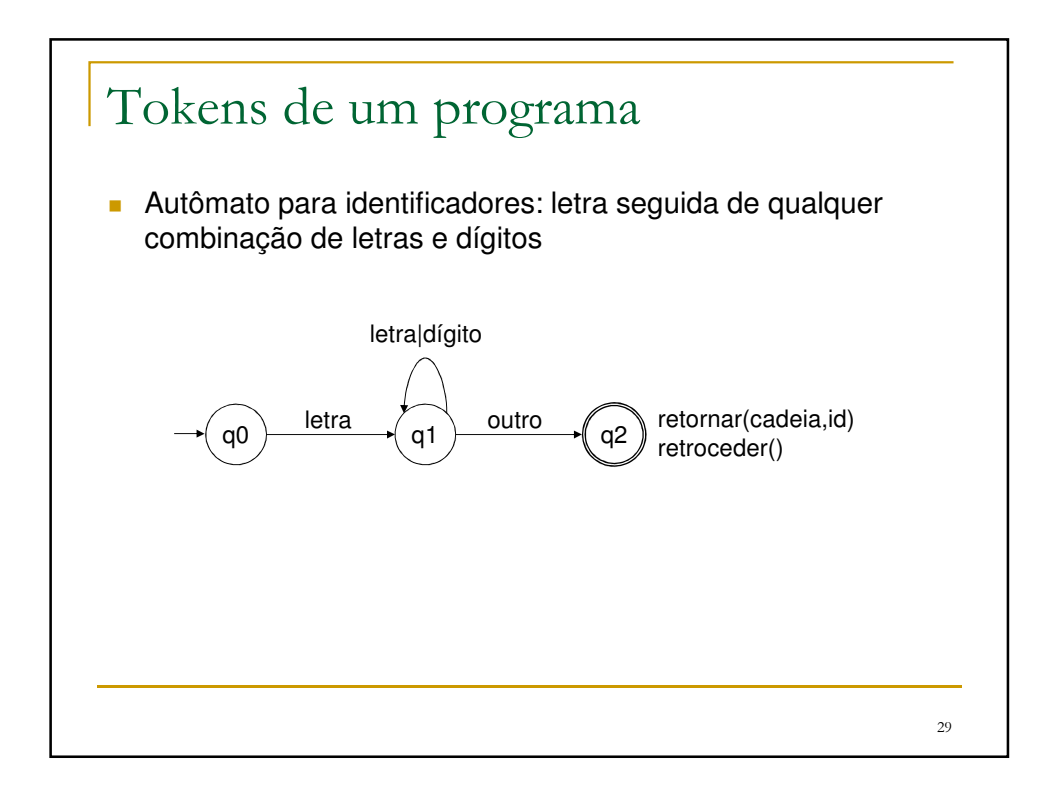

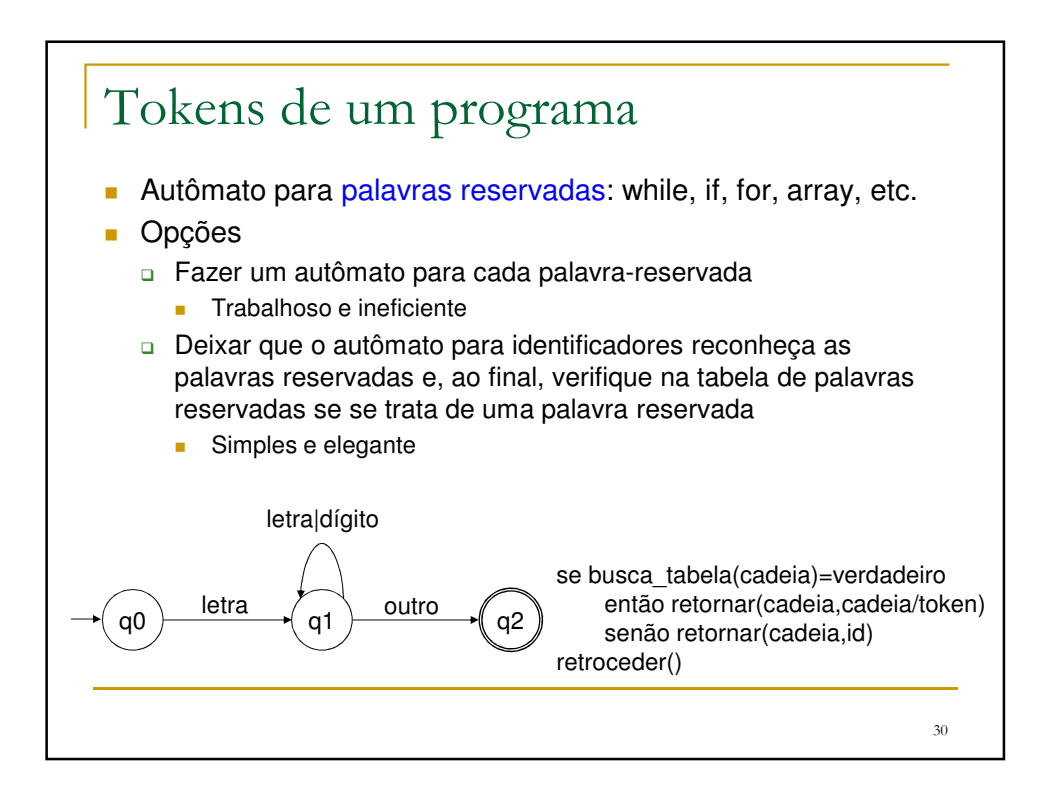

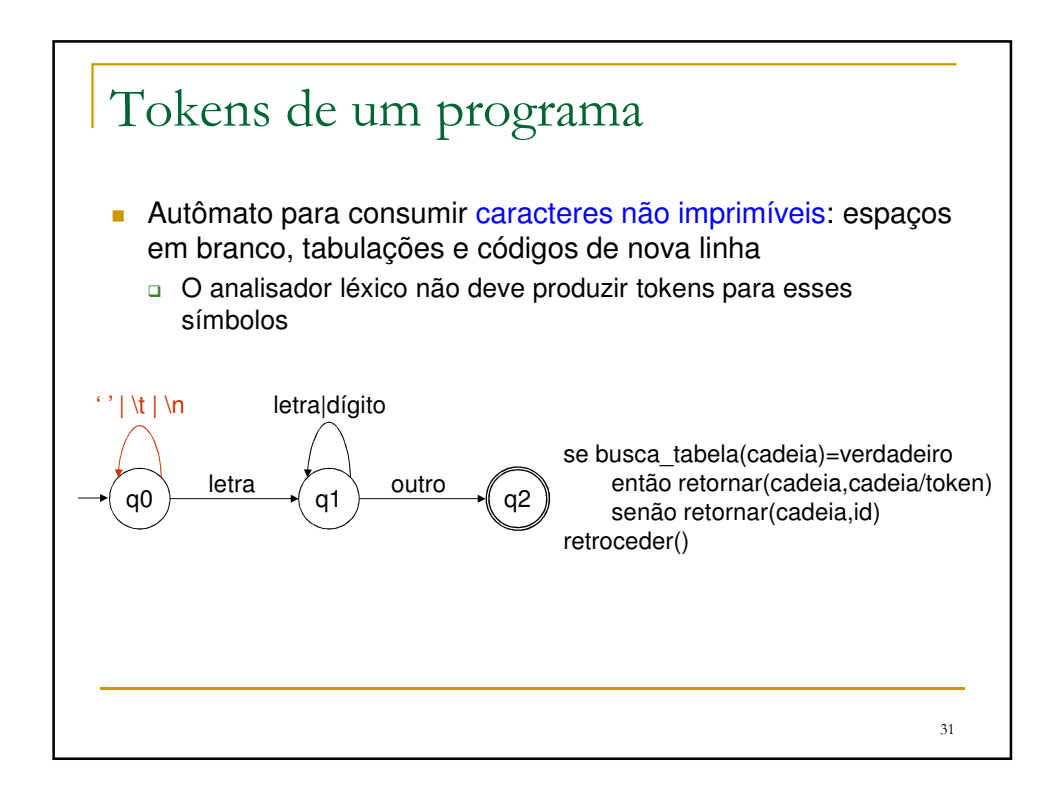

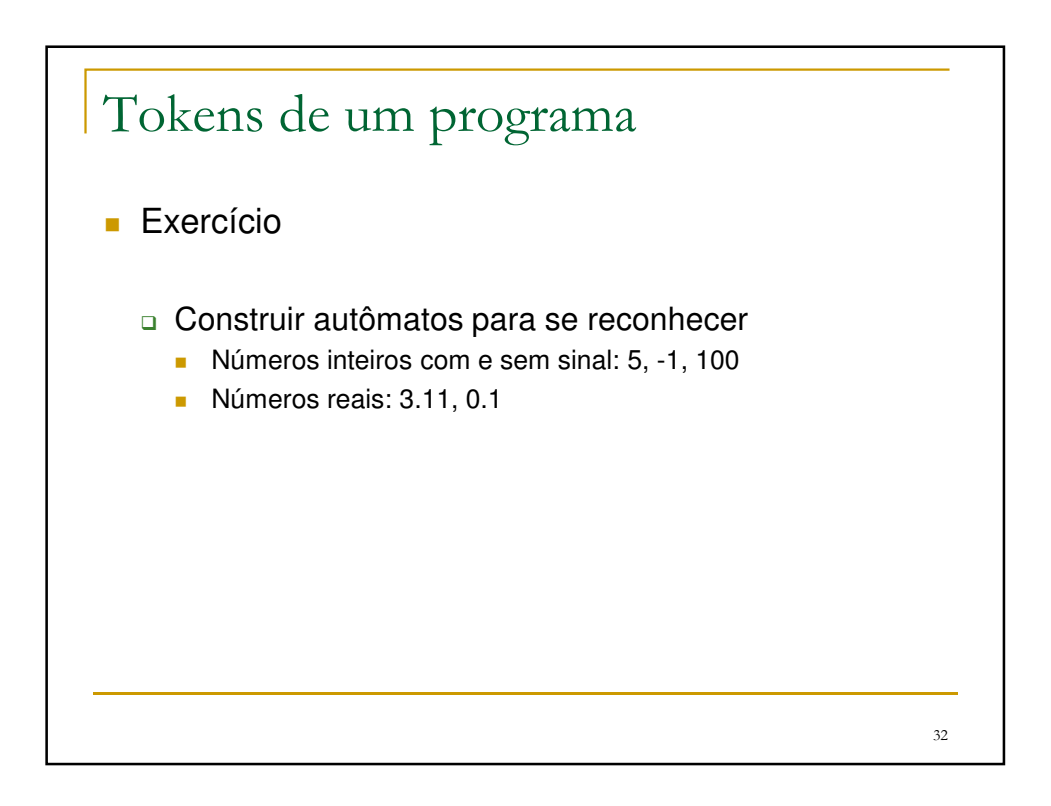